## Practice Exam 3: C Programming with Conditionals and Loops

## **Directions**

This exam is closed book and notes.

If you need more space, use the back of a page. Note when you do that on the front. Before you begin, please take a moment to look over the entire test so that you can budget your time. Clarity is important; if your answers are sloppy and hard to read, you may lose some points.

## For Grading

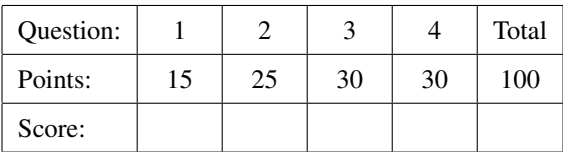

<span id="page-1-0"></span>1. (15 points) [\[Programming\]](http://www.cs.ucf.edu/~leavens/COP3223H/about.shtml#OutProgramming) In C, define the function specified in the following header file:

```
// $Id: cleararray.h,v 1.1 2017/04/04 19:40:51 leavens Exp $
#ifndef CLEARARRAY_H
#define CLEARARRAY_H 1
// requires: arr is allocated and has at least sz elements.
// modifies: arr[*], i.e., the elements of arr;
// ensures: for all i such that 0 \le i and i \le sz, arr[i] == 0.0.
extern void cleararray(double arr[], int sz);
#endif
```
that takes an array of **double**s, arr, of size sz, and assigns to each element of arr the **double** zero (i.e., 0.0). You many not use any C library functions in your solution. Tests for this problem appear below.

```
#include <stdbool.h>
#include "tap.h"
#include "cleararray.h"
// ensures: result is true just when all the elements in a are equal to 0.0.
static bool checkIt(const double a[], const int sz) { // A testing helper,
    for (\text{int } i = 0; i < sz; i++) { // not for you to write!
        if (a[i] != 0.0) { return false; }
    }
   return true;
}
int main() {
    double a5[5] = {0.5, 1.5, 2.5, 3.5, 4.5};
    cleararray(a5, 5);
    ok(checkIt(a5, 5), "checkIt(a5, 5)");
    double a10[10] = {0.01, 1.14, 2.73, 3.14, 4.44, 5.97, 6.22, 7.31, 8.99, 9.99};
    cleararray(a10, 10);
    ok(checkIt(a10, 10), "checkIt(a10, 10)");
    double a2000[2000];
    cleararray(a2000, 2000);
    ok(checkIt(a2000, 2000), "checkIt(a2000, 2000)");
    return exit_status();
}
```
<span id="page-2-0"></span>2. (25 points) [\[Programming\]](http://www.cs.ucf.edu/~leavens/COP3223H/about.shtml#OutProgramming) In C, define the function specified in the following header file:

```
// $Id: countelems.h,v 1.2 2017/04/05 01:22:22 leavens Exp leavens $
#ifndef COUNTELEMS_H
#define COUNTELEMS_H 1
// requires: arr is allocated and has sz elements
// ensures: result is the number of times sought appears as an element in arr
extern int countelems(const int sought, const int arr[], const int sz);
#endif
```
that when given an int, sought, and an array of ints, arr of size sz elements returns the number of times that sought occurs in the array arr. Tests for this problem appear below.

```
#include "tap.h"
#include "countelems.h"
int main() {
    int a1[1] = {32};
    ok(countelems(32, a1, 1) == 1);ok(countelems(9, a1, 1) == 0);int a2[2] = {32, 23};
    ok(countelems(32, a2, 2) == 1);
    ok(countelems(23, a2, 2) == 1);ok(countelems(10, a2, 2) == 0);int a5[5] = {0, 5, 10, 5, 0};
    ok(countelems(0, a5, 5) == 2);ok(countelems(10, a5, 5) == 1);ok(countelems(5, a5, 5) == 2);ok(countelems(15, a5, 5) == 0);int a300[300]; // fill with 0, -1, -2, -3, -4, -5, 0, -1, ...
    for (int i = 0; i < 300; i++) { a300[i] = -(i \times 6); }
    ok(countelems(0, a300, 300) == 50);ok(countelems(-1, a300, 300) == 50);ok(countelems(-2, a300, 300) == 50);ok(countelems(-3, a300, 300) == 50);
    ok(countelems(-4, a300, 300) == 50);ok(countelems(-5, a300, 300) == 50);
    ok(countelems(-6, a300, 300) == 0);ok(countelems(23, a300, 300) == 0);
    return exit_status();
```
}

<span id="page-3-0"></span>3. (30 points) [\[Programming\]](http://www.cs.ucf.edu/~leavens/COP3223H/about.shtml#OutProgramming) In C, define the function specified in the following header file:

```
// $Id: first_dup.h,v 1.2 2017/04/05 00:57:53 leavens Exp $
#ifndef FIRST_DUP_H
#define FIRST_DUP_H 1
// requires: str is a null-terminated string that is allocated and assigned
\ell ensures: result is the first char in str that is duplicated in str, if any,
\frac{1}{2} and '\0' if there are no duplicate characters in str.
extern char first_dup(const char *str);
#endif
```
that takes a string, str, and returns the first character in str that is duplicated within str, or '\0' if no characters are duplicated in str. A character c is *the first duplicate* if, for every other character  $x$  in str that occurs more than once, the first occurrence of c in str is to the left of the first occurrence of  $x$  (i.e.,  $c$  occurs at a lower index than  $x$ ). Your solution can use C library functions, if you include the appropriate header file. Examples appear below.

```
#include "tap.h"
#include "first_dup.h"
int main() {
    ok(first\_dup("") == ' \0');
    ok(first_dup("a") == ' \0');ok(first_dup("aa") == 'a');ok(first_dup("bab") == 'b');ok(first_dup("aah") == 'a');ok(first_dup("caaah") == 'a');
    ok(first_dup("Mississippi") == 'i');
    ok(first_dup("The bookshelf is brimming") == 'h');
    ok(first_dup("Hah, case matters!") == 'a');
    ok(first_dup("The quick brown fox quivvered.") == 'e');
    ok(first_dup("abcdefghijklmnopqrstuvwxyzm") == 'm');
   return exit_status();
```

```
}
```
<span id="page-4-0"></span>4. (30 points) [\[Programming\]](http://www.cs.ucf.edu/~leavens/COP3223H/about.shtml#OutProgramming) In C, define a program that prompts, on standard output, with "how many?" and then reads a positive integer from standard intput,  $n$ . The number  $n$  is guaranteed to be no larger than 1000. It then reads n doubles, which are all between 0.0 and  $10^5$  from standard input and prints out both the minimum and the maximum of the numbers read in the format:

minimum **is**: 3.75 maximum **is**: 7.514

Sample interactions appear below, where the text after the "?" in the prompt, and the  $n$  lines that follow are all typed as standard input. You may assume that the first number  $n$  is strictly positive (i.e., it is at least 1), less than 1000, and that all of the doubles read are non-negative and no greater than  $10<sup>5</sup>$ .

A first interaction:

how many? 3 2.0 4.0 6.0 minimum **is**: 2.000000 maximum **is**: 6.000000 A second interaction: how many? 6 3.751429 3.75 3.75 7.514 6.32941 5.3756 minimum **is**: 3.750000 maximum **is**: 7.514000 A third interaction: how many? 1

10.0e5 minimum **is**: 1000000.000000 maximum **is**: 1000000.000000

Hint, use the format specifier %lf to read a double with scanf. Use the format specifier %f to print a double in the specified format with printf.

// more space for your solution